[Wang li](https://cn.community.intersystems.com/user/wang-li) - 30, 2021

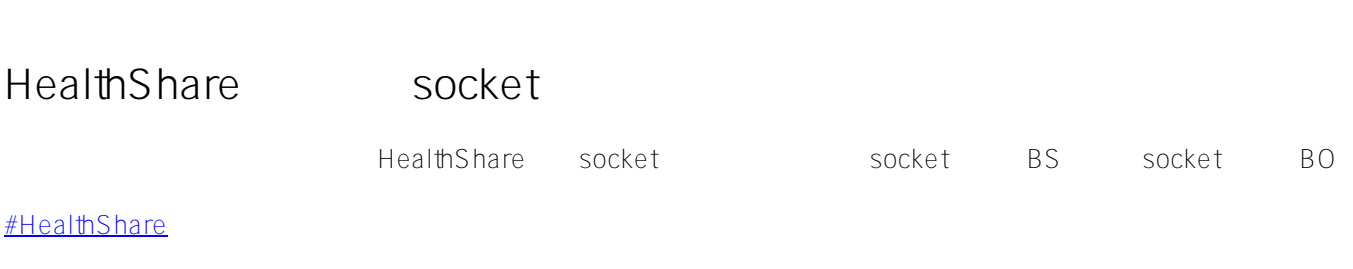

**URL:**

[https://cn.community.intersystems.com/post/healthshare%E5%A6%82%E4%BD%95%E5%AE%9E%E7%8E%B0s](https://cn.community.intersystems.com/https://cn.community.intersystems.com/post/healthshare%E5%A6%82%E4%BD%95%E5%AE%9E%E7%8E%B0socket%E6%8E%A5%E5%8F%A3%E5%BC%80%E5%8F%91) [ocket%E6%8E%A5%E5%8F%A3%E5%BC%80%E5%8F%91](https://cn.community.intersystems.com/https://cn.community.intersystems.com/post/healthshare%E5%A6%82%E4%BD%95%E5%AE%9E%E7%8E%B0socket%E6%8E%A5%E5%8F%A3%E5%BC%80%E5%8F%91)